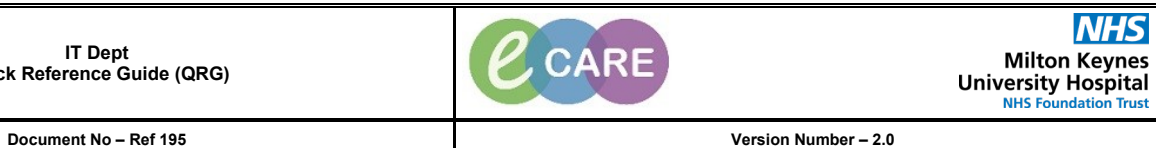

**IT Dept Quick Reference Guide (QRG)**

## **PHLEBOTOMIST COLLECTION RUN**

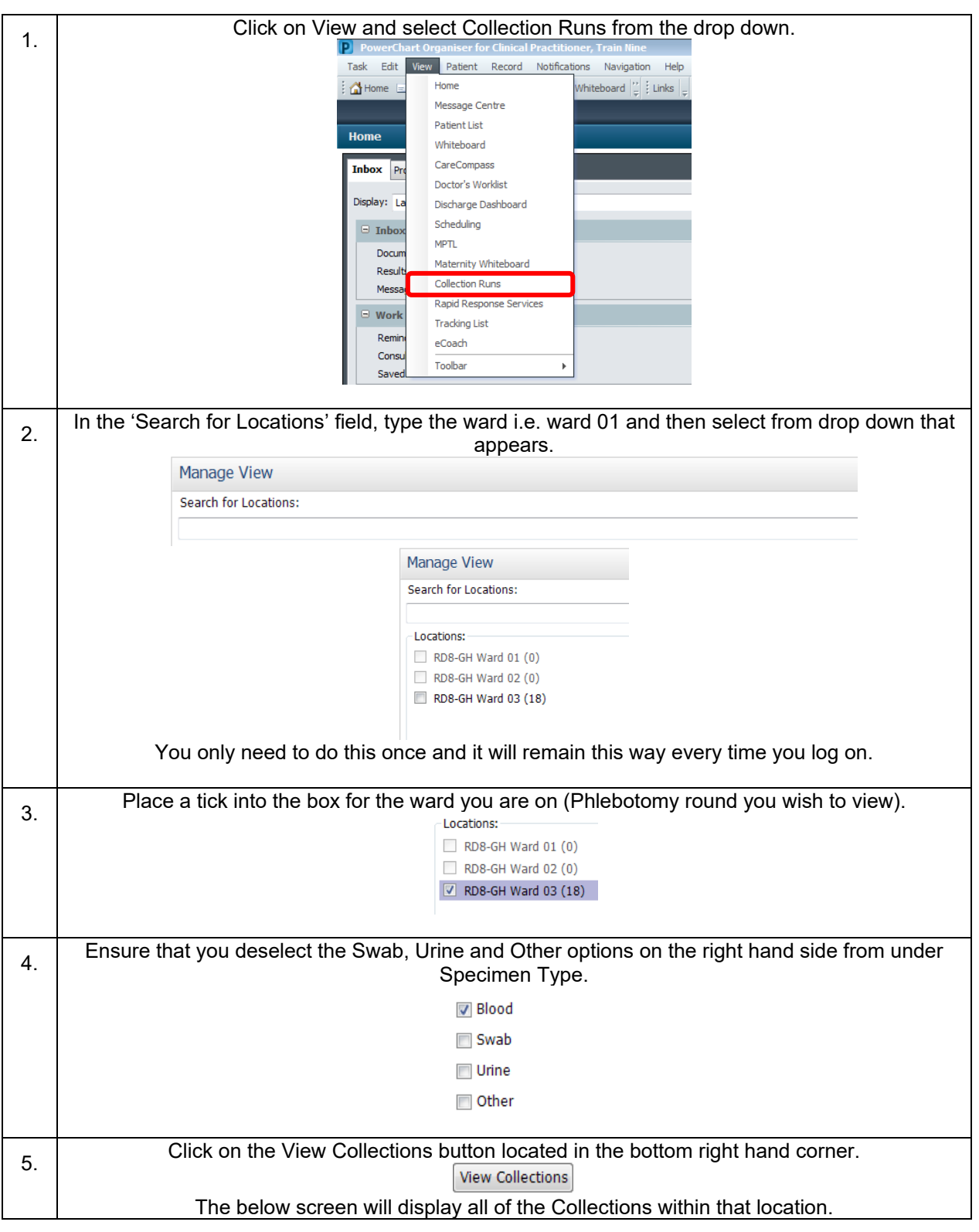

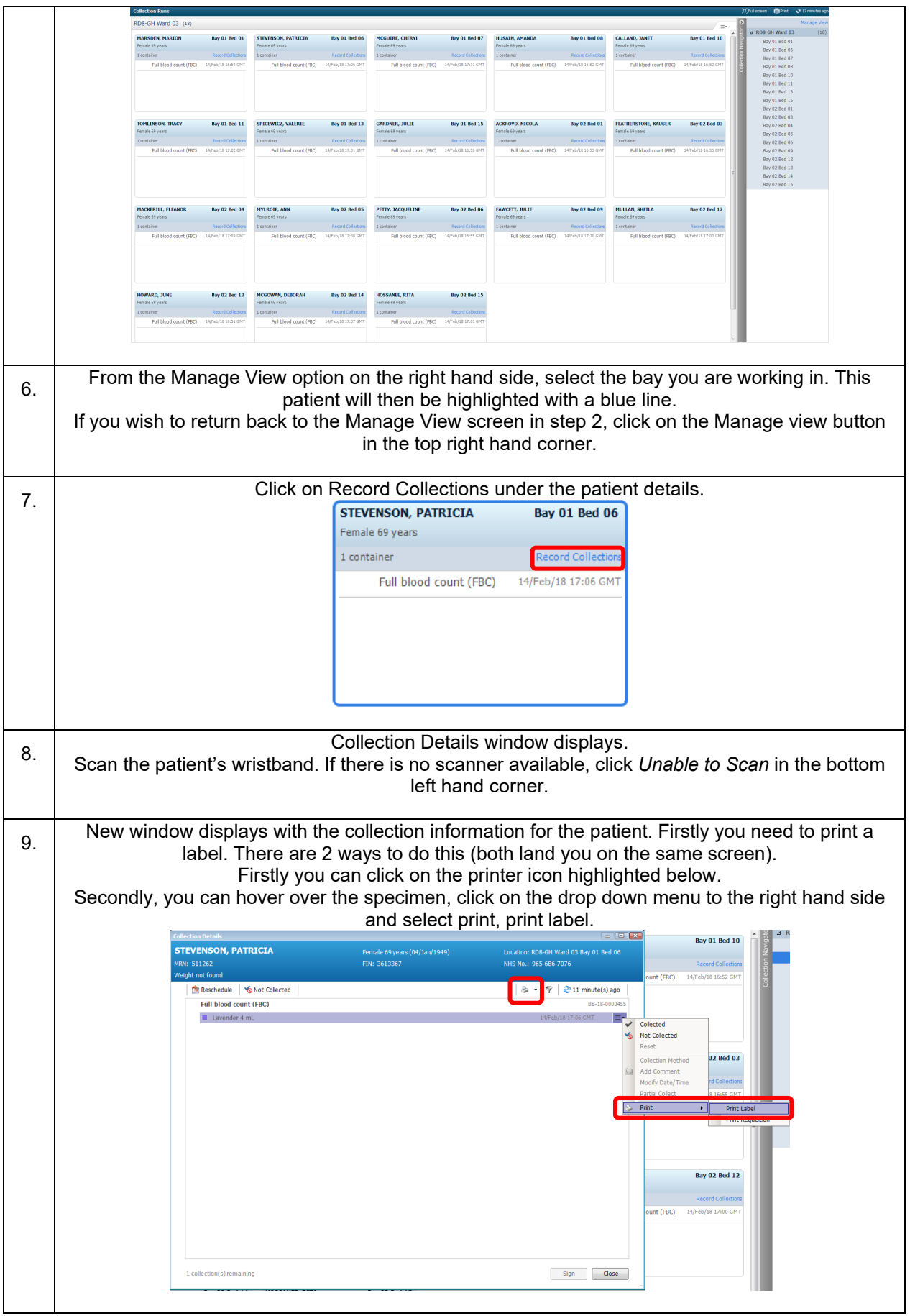

Phlebotomist Collection Run Page 2 Training Department 01/10/2018

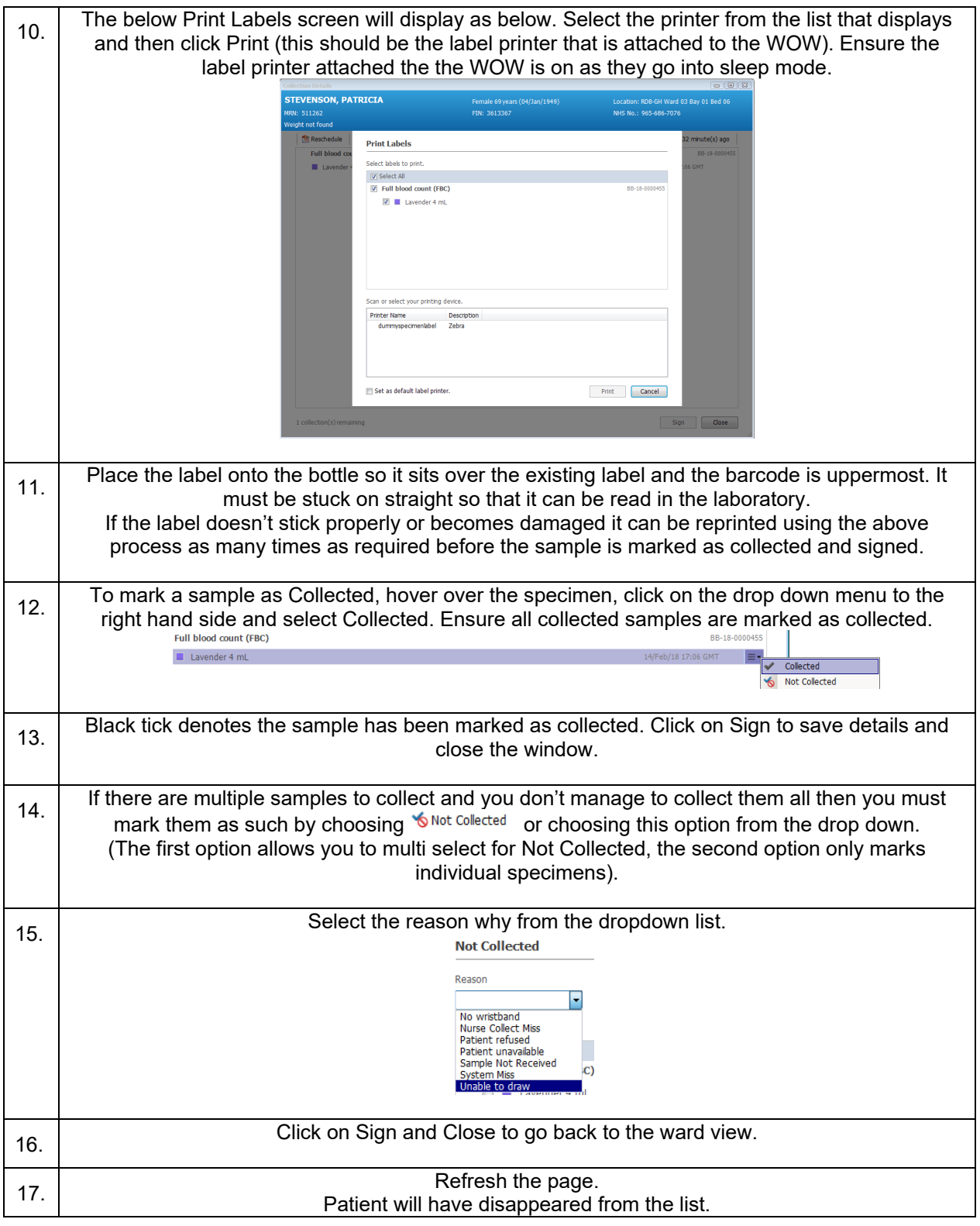